# BOOST YOUR PRODUCTIVITY

Your time is valuable. Work smarter.

#### **What is PPT Productivity?**

PPT Productivity is a time saving add-in for Microsoft PowerPoint®\*. 100+ functions, customizable shortcut keys and a customizable shape and slide gallery with 2000 downloadable shapes to boost productivity and easily create consistent, professional presentations.

#### **What problems are we trying to solve?**

Creating slides in PowerPoint is time consuming. You spend a lot of time aligning and formatting. There is no streamlined way to harvest and reuse previous work without open previous presentations to find shapes or slides to reuse. PowerPoint doesn't offer as many shortcut keys as Excel.

#### **How does PPT Productivity help?**

PPT Productivity embeds a new ribbon tab and four new toolbars seamlessly into PowerPoint. These toolbars create efficiencies for users through shortcuts, new features and galleries that enable easy reuse of shapes or slides.

- Common formatting needs are all one click
- Customizable shortcut keys can be mapped to 800 PowerPoint and 100+ PPT Productivity functions
- Gallery enables you to easily save, find and reuse your own common shapes and slides plus access 2000 free, downloadable shapes

#### **What else is Included?**

- One-on-one training for you and your team
- As much ongoing help and support as you need to ensure you and your team are achieving productivity goals
- Products licensed per user, per year (for one or many users)
- Scale up seats as needed with pro-rata user additions
- Admin Console to reassign team members as your team changes
- Corporate gallery setup for purchases of >10 users
- Suitable for all organizations, including those operating with the highest requirements of technology security and confidentiality

#### **PPT Productivity – Ribbon & Toolbars**

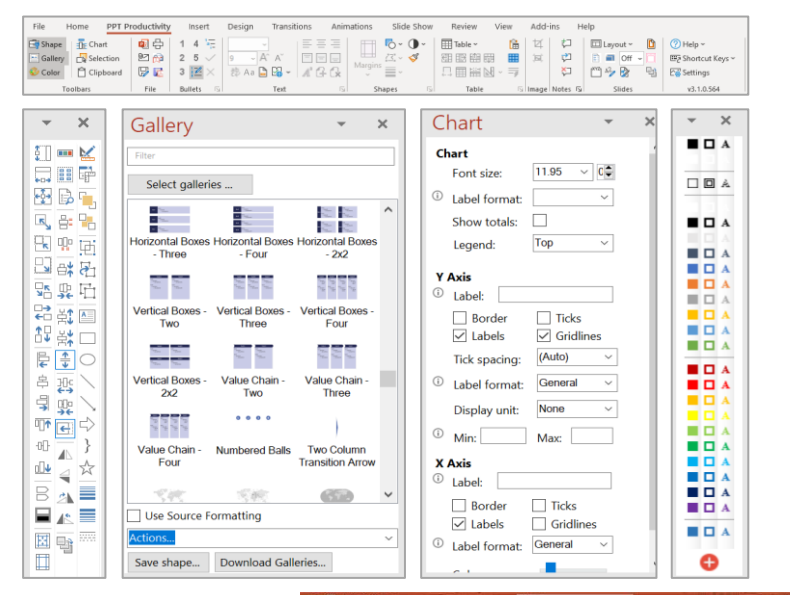

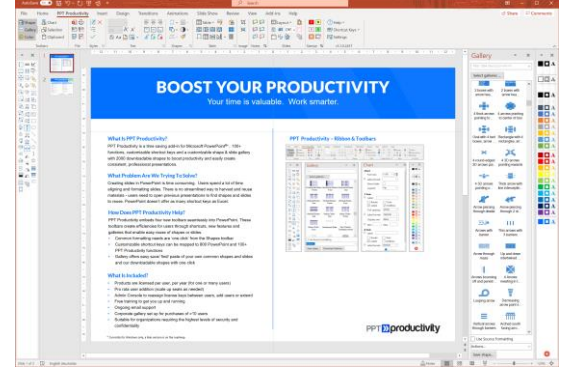

## **PPT >> productivity**

\* Currently Windows compatible, Mac version to be released soon

# BOOST YOUR PRODUCTIVITY

Your time is valuable. Work smarter.

### **Overview of PPT Productivity for technology and security administrators**

#### **What is PPT Productivity?**

PPT Productivity is a PowerPoint COM Add-in installed on a local user's computer, requiring .NET 4.0+ and local installation of Office 2010 , 2013, 2016, 2019 or Office 365.

#### **Who developed PPT Productivity?**

The CTO of PPT Productivity, Scott Jendra, is the ex-CIO of some high profile Australian companies ([AFL](https://afl.com.au/) - Australia's largest sport and digital sport platform, and [Seek/](https://seek.com.au/)[Seek Asia](https://seekasia.com/) - Australia and Asia's largest recruitment websites) so he understands the importance of corporate security requirements especially when dealing with sensitive information

#### **Can the software be installed in organizations requiring high levels of security and confidentiality?**

Our software is in use by many organizations requiring the highest levels of security and confidentiality, including banks, financial institutions, management consulting companies, private equity, pension funds, sovereign wealth funds and governments around the world**.**

#### **How can our Technology Team install the software centrally?**

IT Departments can distribute the Admin version of the software centrally and install as Administrator via

SCCM or similar using an MSI installer, which uses HKEY\_LOCAL\_MACHINE registry keys and Program Files folders. You'll need to use the [32bit](https://pptproductivity.com/setup32lm) or [64bit](https://pptproductivity.com/setup64lm) MSI with the same bitness as your Office deployment (not Windows bitness). Otherwise the [EXE](https://pptproductivity.com/setuplm) bootstrapper automatically detects the Office bitness and installs the required bundled MSI.

#### **Can end users install directly?**

End users can [install directly](https://pptproductivity.com/install) without any Admin permissions – it's deployed into HKEY\_CURRENT\_USER and local user folders.

#### **How are software upgrades released?**

Users are automatically alerted within the program when new versions are released. If you deploy centrally and want to control this yourself, please drop us an email and we'll turn off user alerts for new versions and instead email you directly when new major releases are available.

#### **How are licenses activated?**

Once the license has been purchased from pptproductivity.com, an end user can manually input the license key, or a once-off central deployment via an xml license file will activate it automatically (we'll send the license.xml file on request after purchase of a license key).

#### **What happens at the end of the license period?**

Licenses will automatically and silently rollover to the following year's license if the new license was purchased before the prior license end date. No further input from IT is required. If license is not purchased/available, the software will remain installed but toolbars/buttons will no longer be visible or function within PowerPoint.

#### **What if there are firewall restrictions in place?**

PPT Productivity can operate seamlessly without internet connectivity. If activation is blocked by a firewall restriction, the user can still activate a license using any other device with a browser, such as their smartphone. As all activity takes place on the local user's computer, no further internet access is required.

### **What data is captured?**

For monitoring of user license activation, we record the details of each successful and unsuccessful activation, including the following details that help you know as Administrators how many licenses are being used: username (typically email address for individuals), activation date, username/domain on the local computer so IT or the license owner can see at any time who's activated a license.

**For further information…** [hello@pptproductivity.com](mailto:hello@pptproductivity.com)